# Meathook Commands

The Meathook tool is required to execute special commands like noclip and notarget .

### Meath00k Tool

Meath00k (aka M347h00k or Monkeyhook) by Chrispy - [Download](https://github.com/brongo/m3337ho0o0ok/releases/latest)

- Meath00k unlocks developer commands and allows you to edit your level in-game.

To install: Download XINPUT1\_3 and place it into the DOOM Eternal installation directory (like how you installed the Mod Injector).

#### Basic Meathook Commands

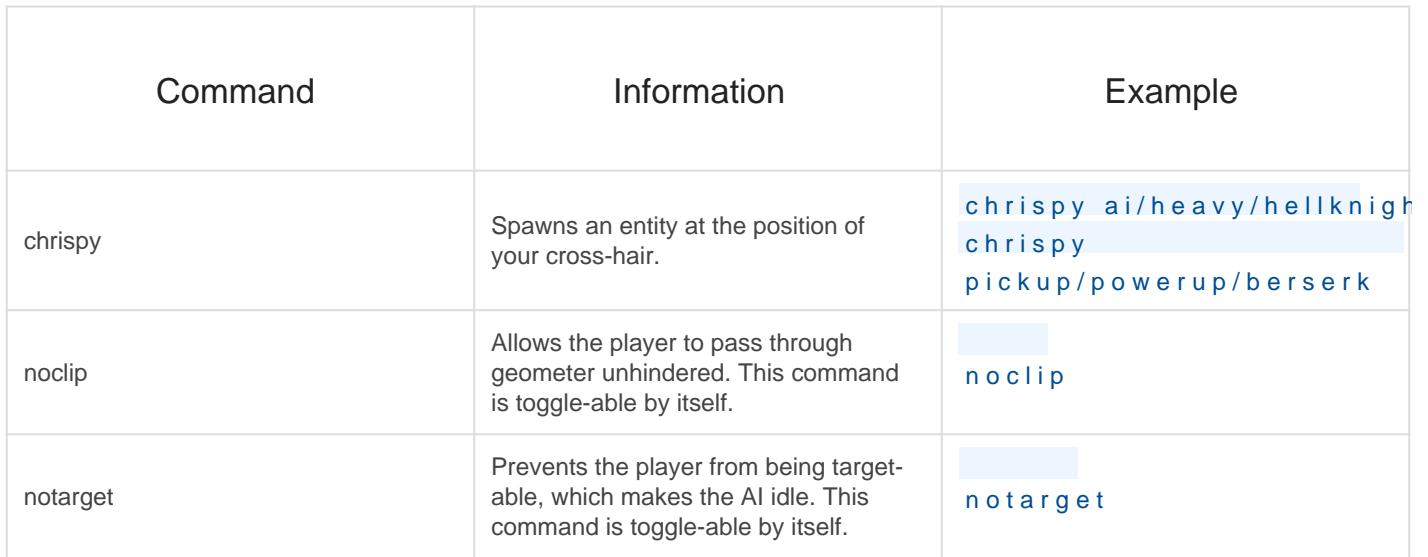

## All Meathook Commands

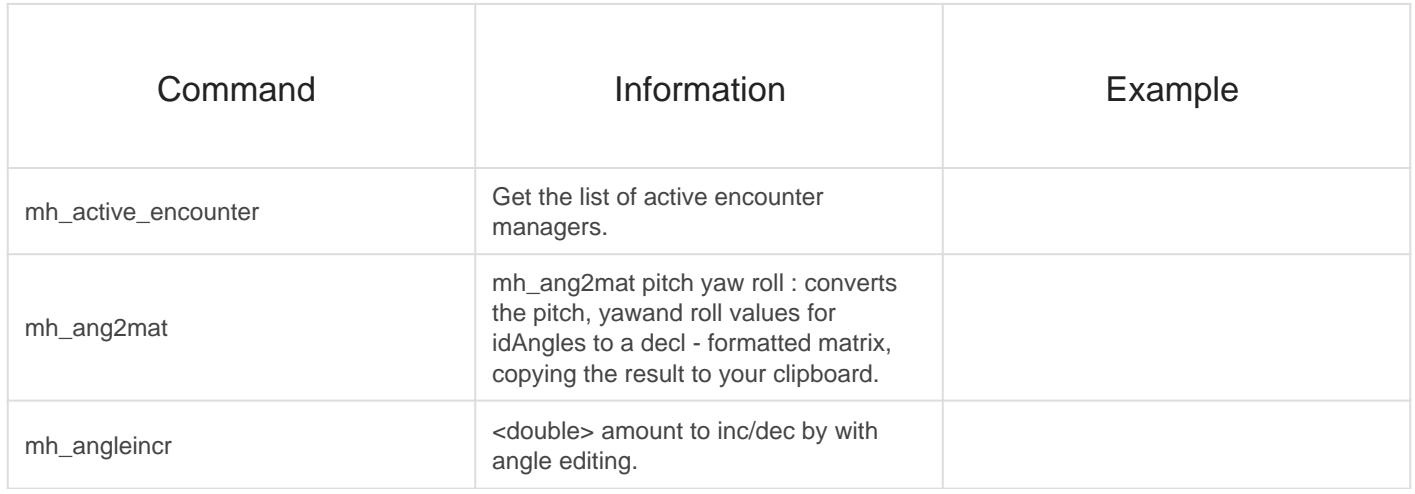

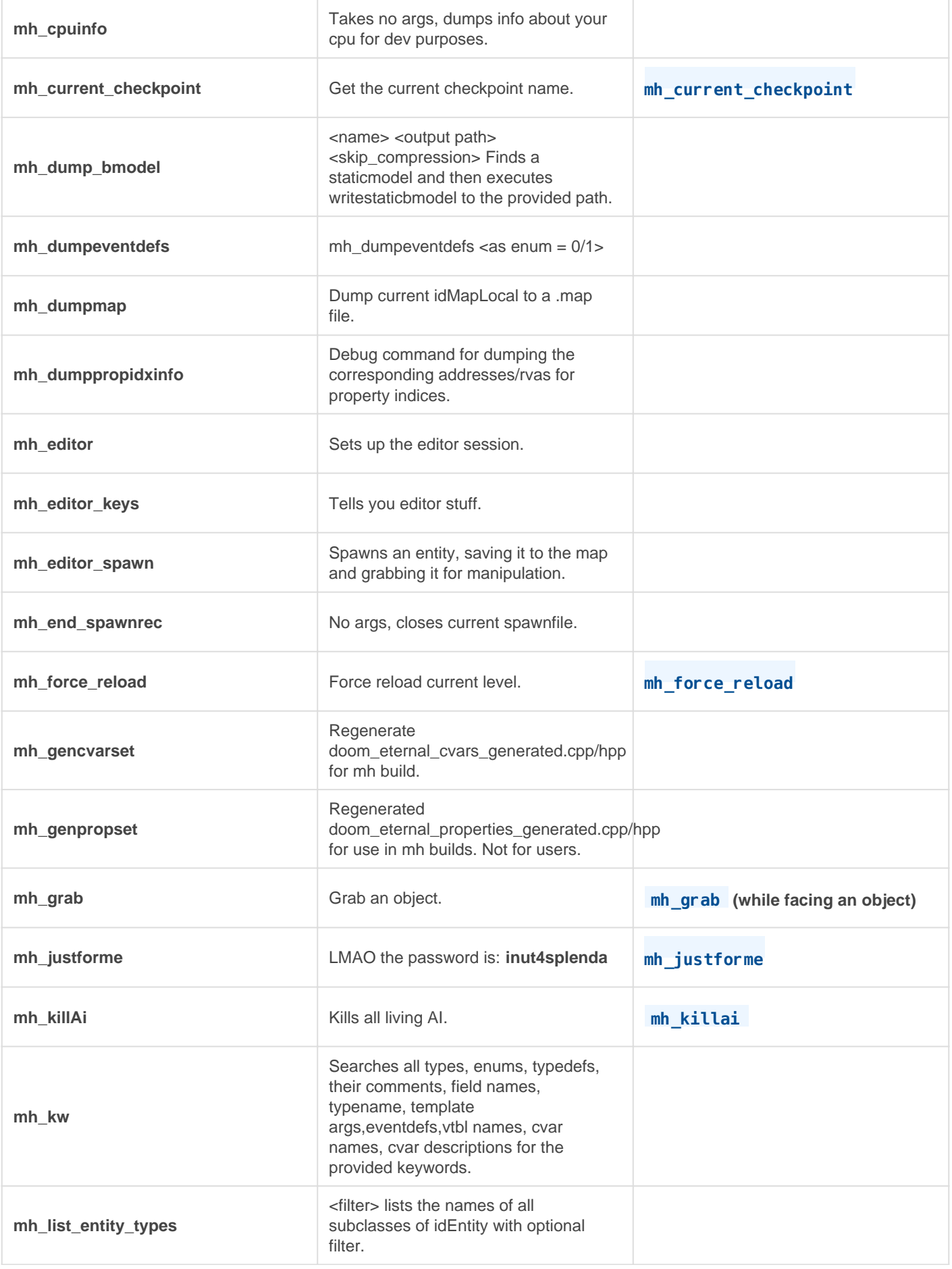

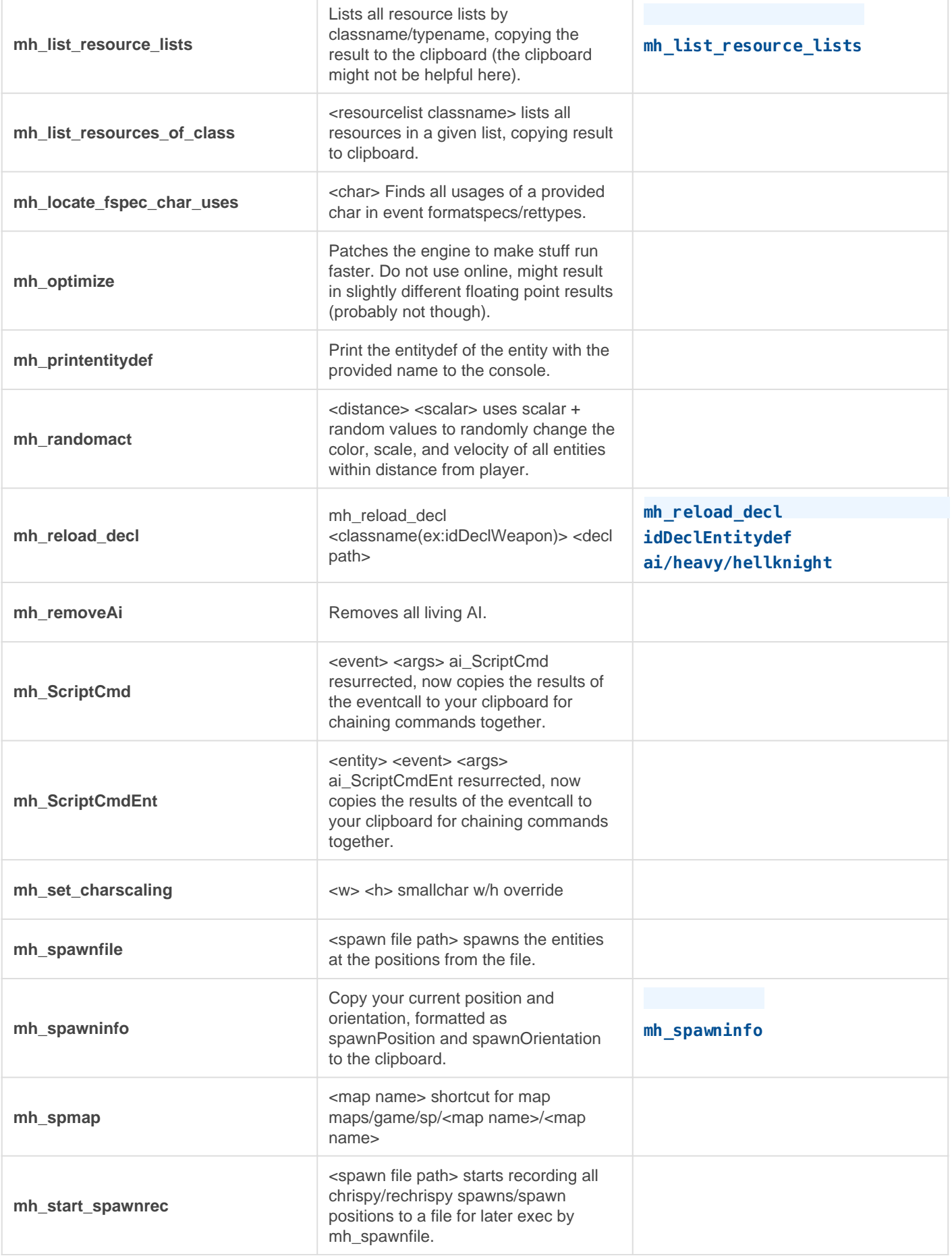

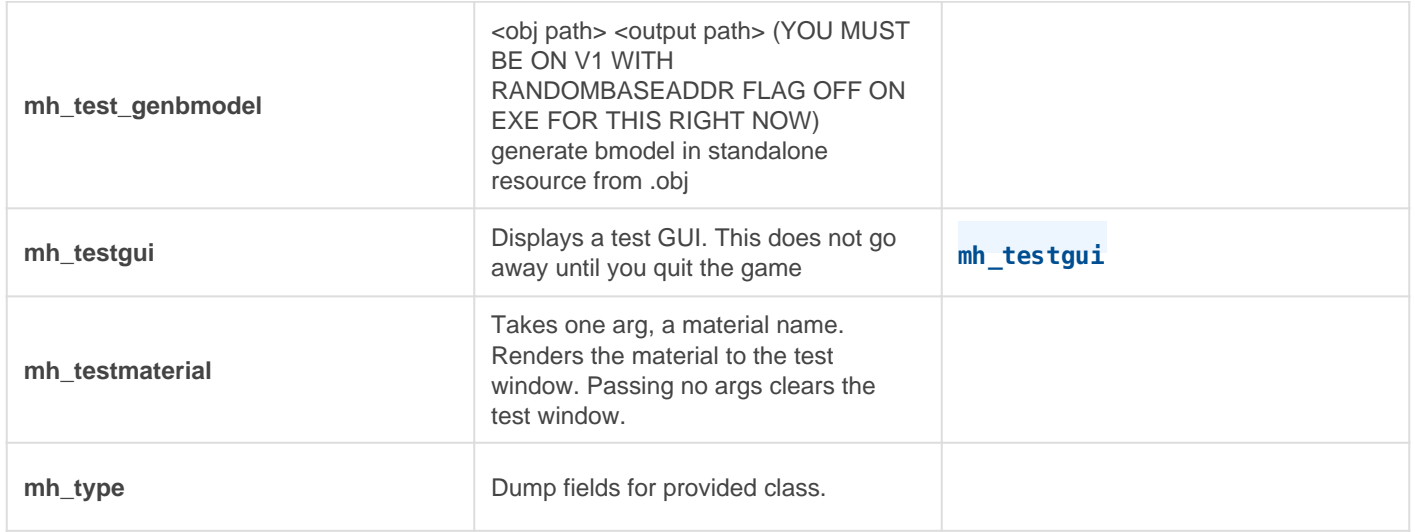

## See Also

- [Developer Console Basic](https://wiki.eternalmods.com/books/developer-console/page/developer-console-basics)s
- [Entities](https://wiki.eternalmods.com/books/entities-custom-encounters/chapter/entities)

Revision #25 Created 14 October 2021 22:35:19 by Velser Updated 20 November 2021 14:42:47 by Velser